<span id="page-0-0"></span>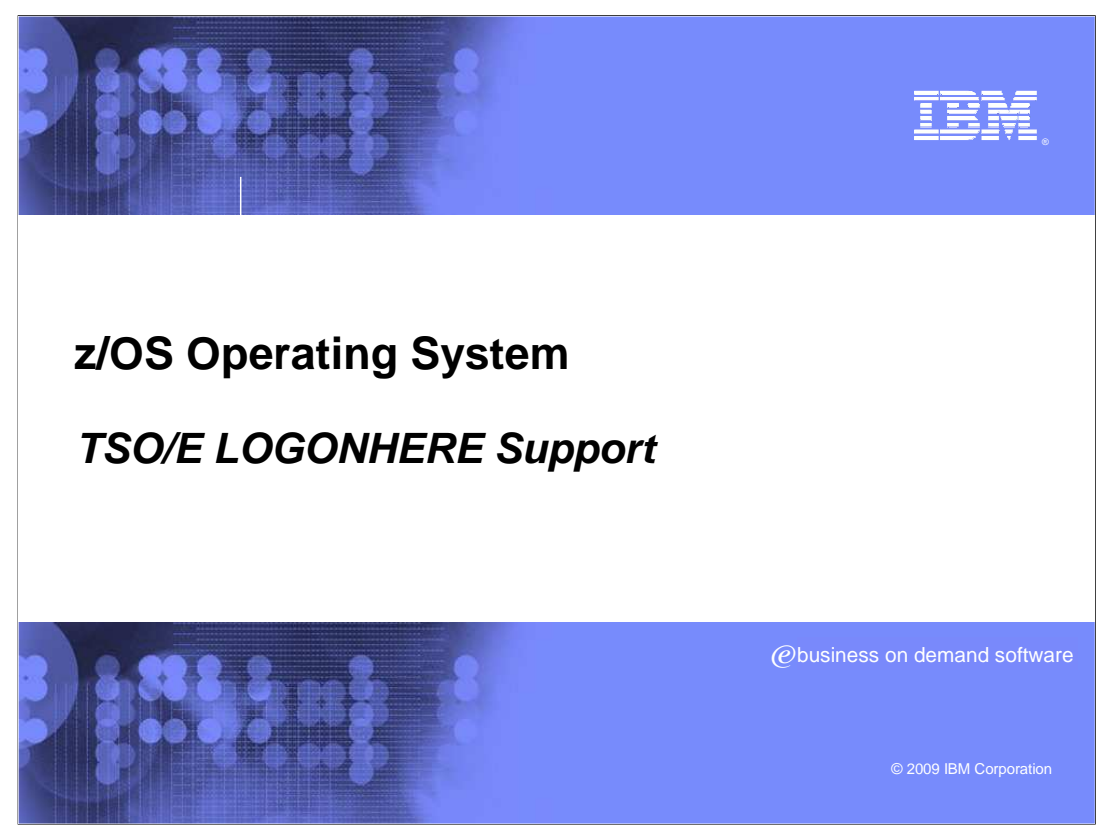

 This presentation will provide information regarding the new TSO/E LOGONHERE support in z/OS® V1R11.

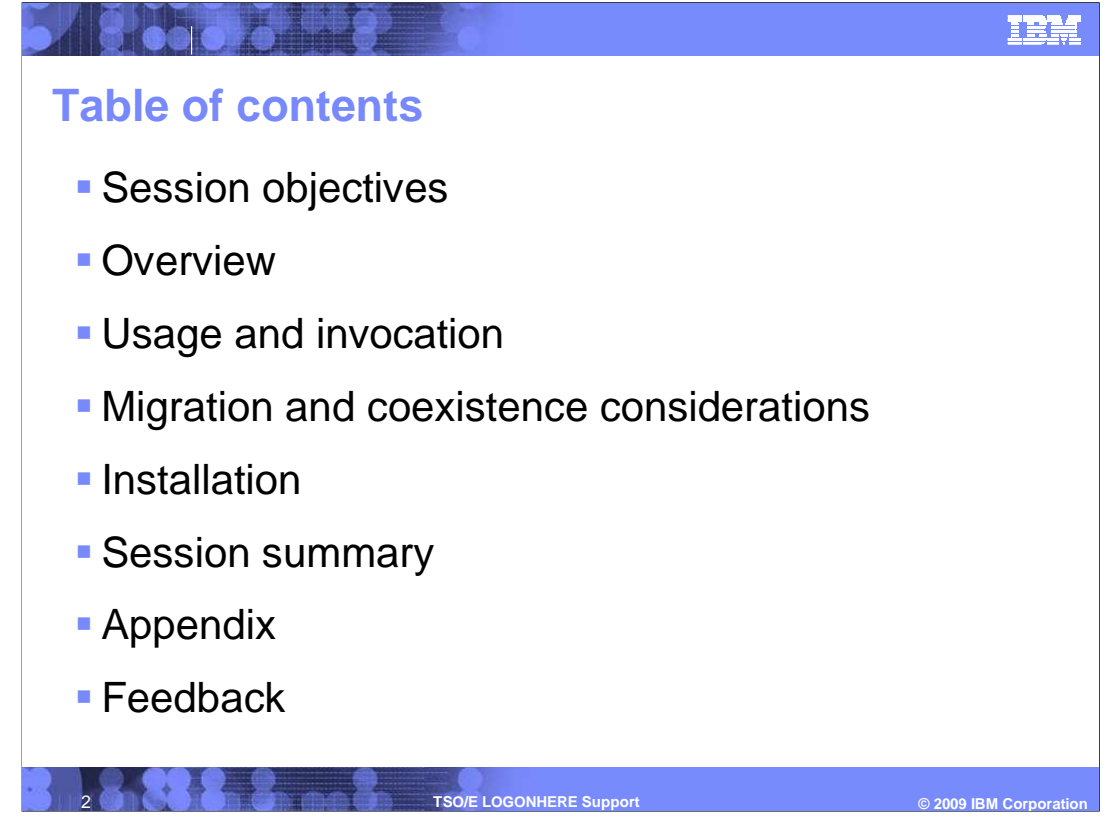

The following topics will be covered in this presentation.

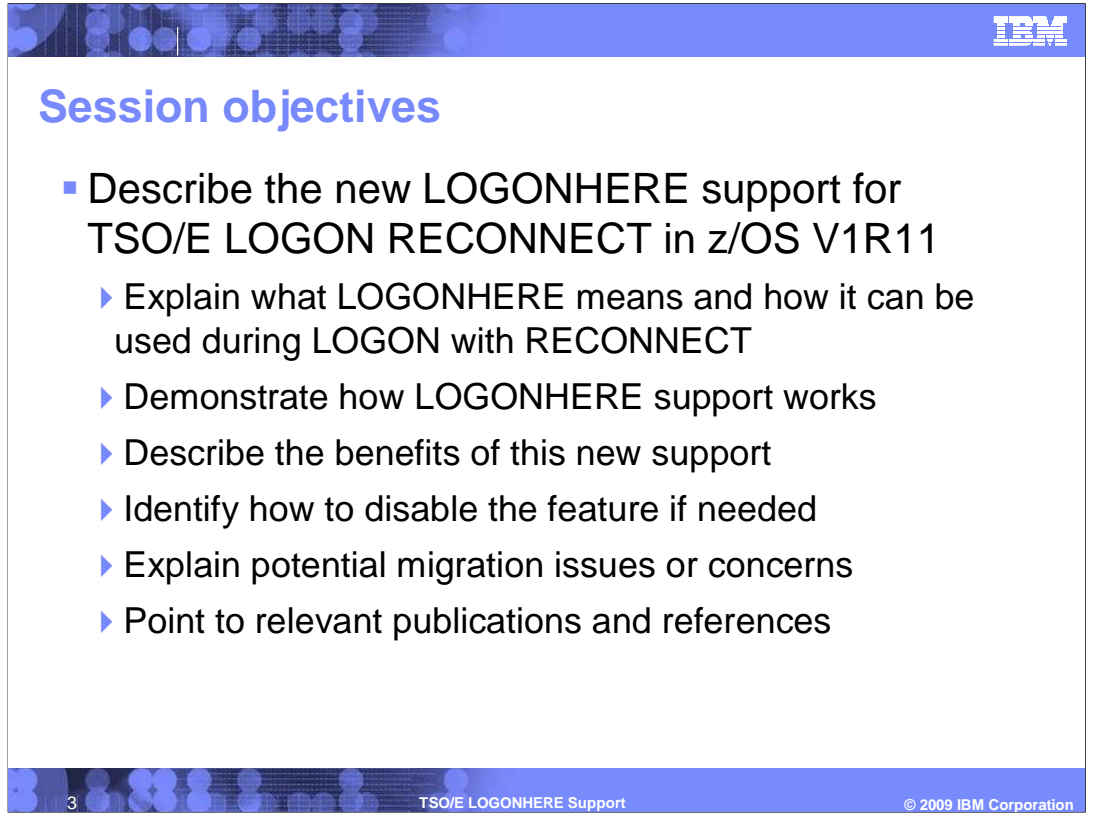

 The objective of this presentation is to explain the new LOGONHERE support for TSO/E RECONNECT in z/OS V1R11. In addition to explaining how it works, how it can be used, and what the benefits are to users, this presentation will discuss how LOGONHERE support can be deactivated or reactivated dynamically. Migration concerns will also be addressed.

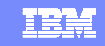

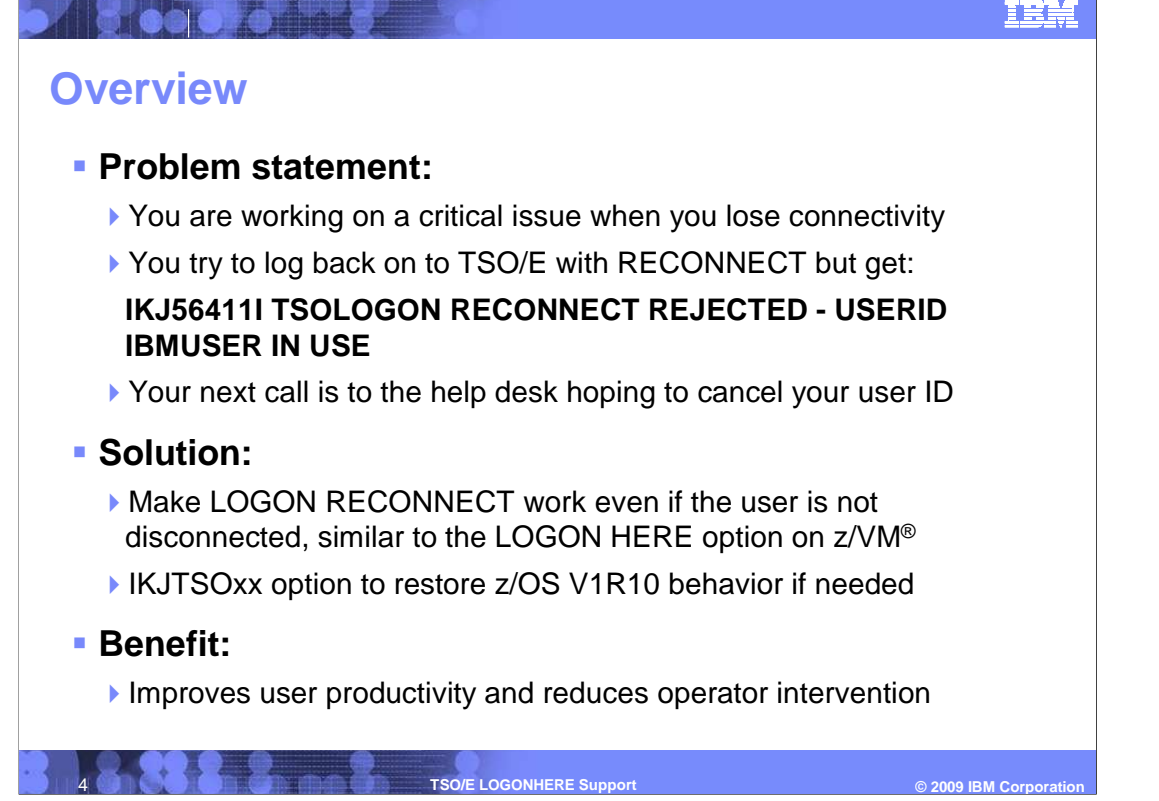

 One of the reasons TSO/E RECONNECT can fail is if the system can not detect the user is in a disconnected state. This could happen if the user's terminal emulator crashes, someone tries to logon from another computer without disconnecting first, or their IP address is renewed. As a result, they see error message IKJ56411I TSOLOGON RECONNECT REJECTED – USERID IBMUSER IN USE, substituting their own user ID for IBMUSER. In a sysplex, the same user could see error message IKJ56425I LOGON rejected, UserId IBMUSER already logged on to SY1. Similarly, the MVS operator console could see message IKJ606I TSOLOGON REJECTED. USERID IBMUSER IN USE. The solution to this problem is for TSO/E LOGON RECONNECT to work even if the user is not in a disconnected state, similar to the LOGON HERE option on z/VM. The goal is to improve user productivity and reduce the need for operator intervention.

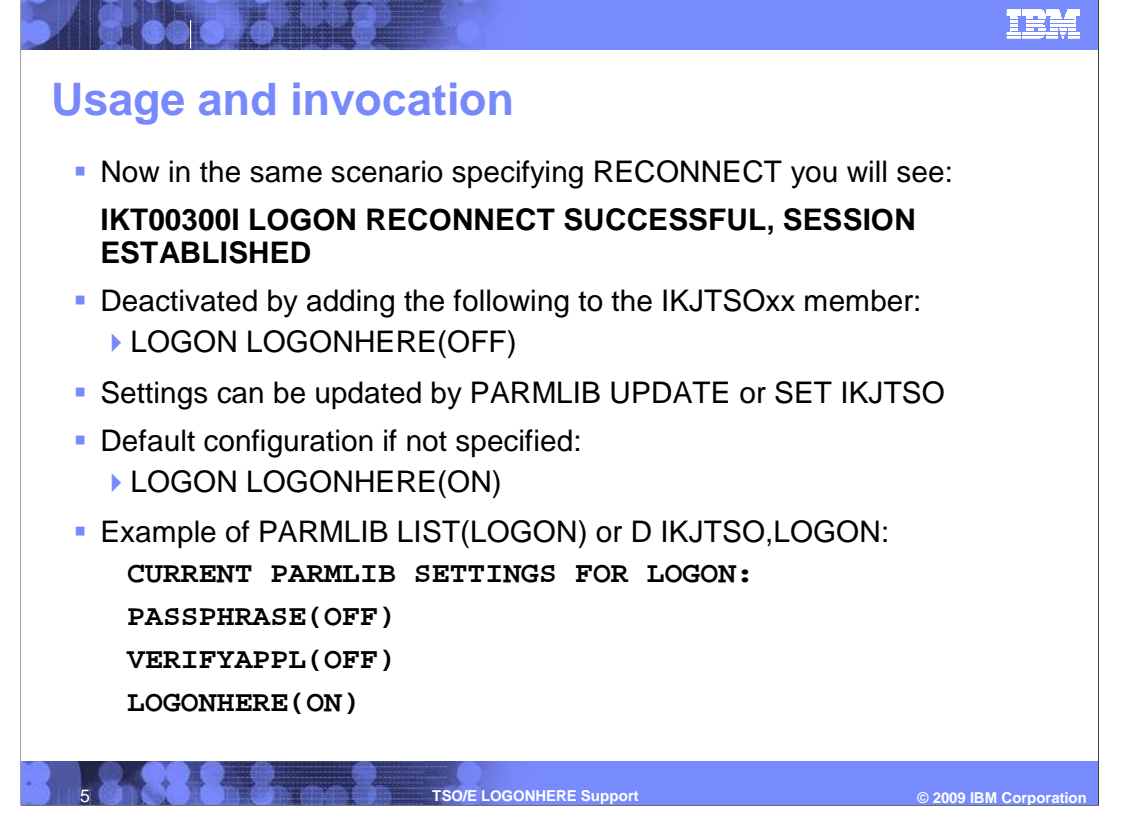

 Now, instead of an error messages, users can reconnect successfully with informational message IKT00300I LOGON RECONNECT SUCCESSFUL, SESSION ESTABLISHED. This could be either an attempt to reconnect from a same workstation, or an attempt to reconnect with a valid user ID and password from a different workstation and even a different location.

 TSO/E PARMLIB UPDATE(xx) or MVS SET IKJTSO=xx can be used to update TSO/E parmlib settings dynamically. The default setting is LOGONHERE(ON) and it can be deactivated by specifying LOGONHERE(OFF) instead. An example and the output from the TSO/E PARMLIB LIST or MVS DISPLAY IKJTSO commands are shown.

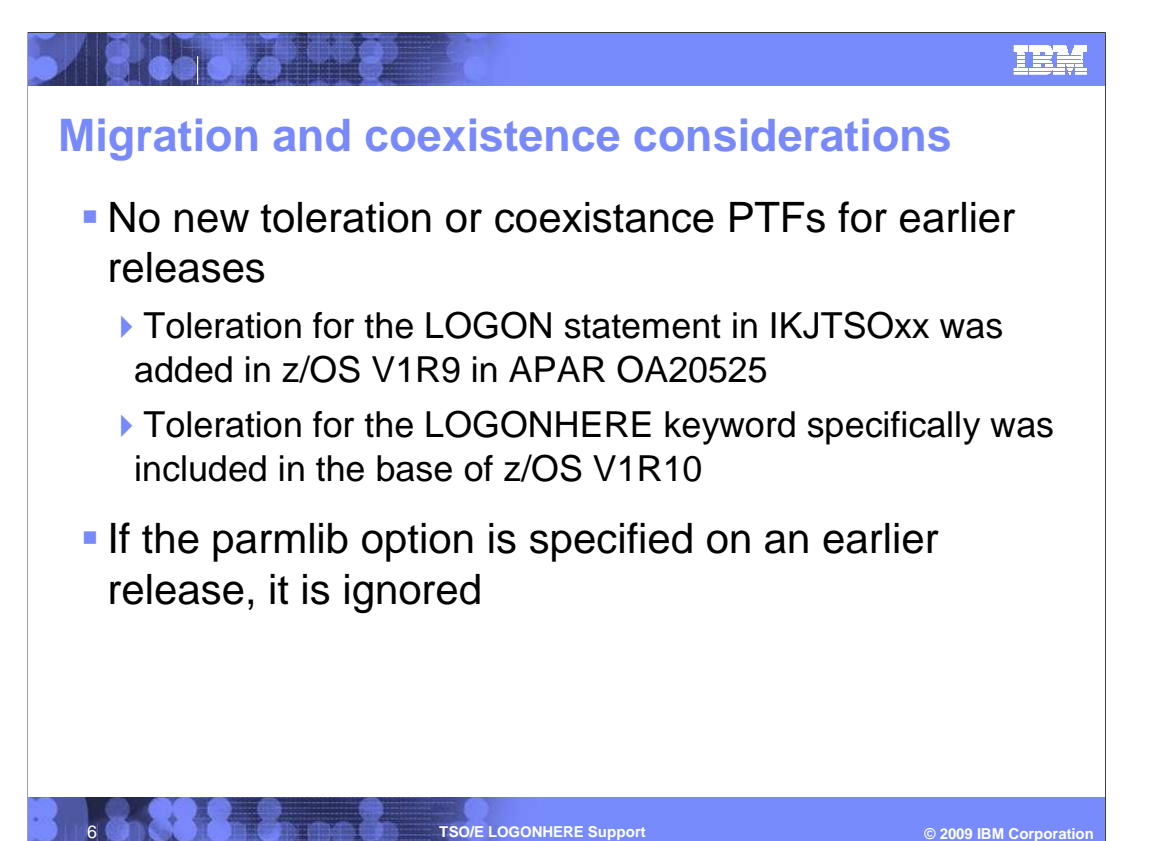

 There are no toleration or coexistence PTFs specifically required for this support. If the parmlib option is specified on an earlier release of z/OS it is ignored, not flagged as an error. That basic toleration was included in the base of z/OS V1R10 and in an earlier toleration APAR OA20525 for z/OS V1R9. TSO/E PARMLIB LIST ROUTE issued on z/OS V1R11 displays LOGONHERE(OFF) for systems at earlier levels of z/OS. TSO/E PARMLIB LIST will not display the LOGONHERE keyword if it is issues on an earlier release of z/OS.

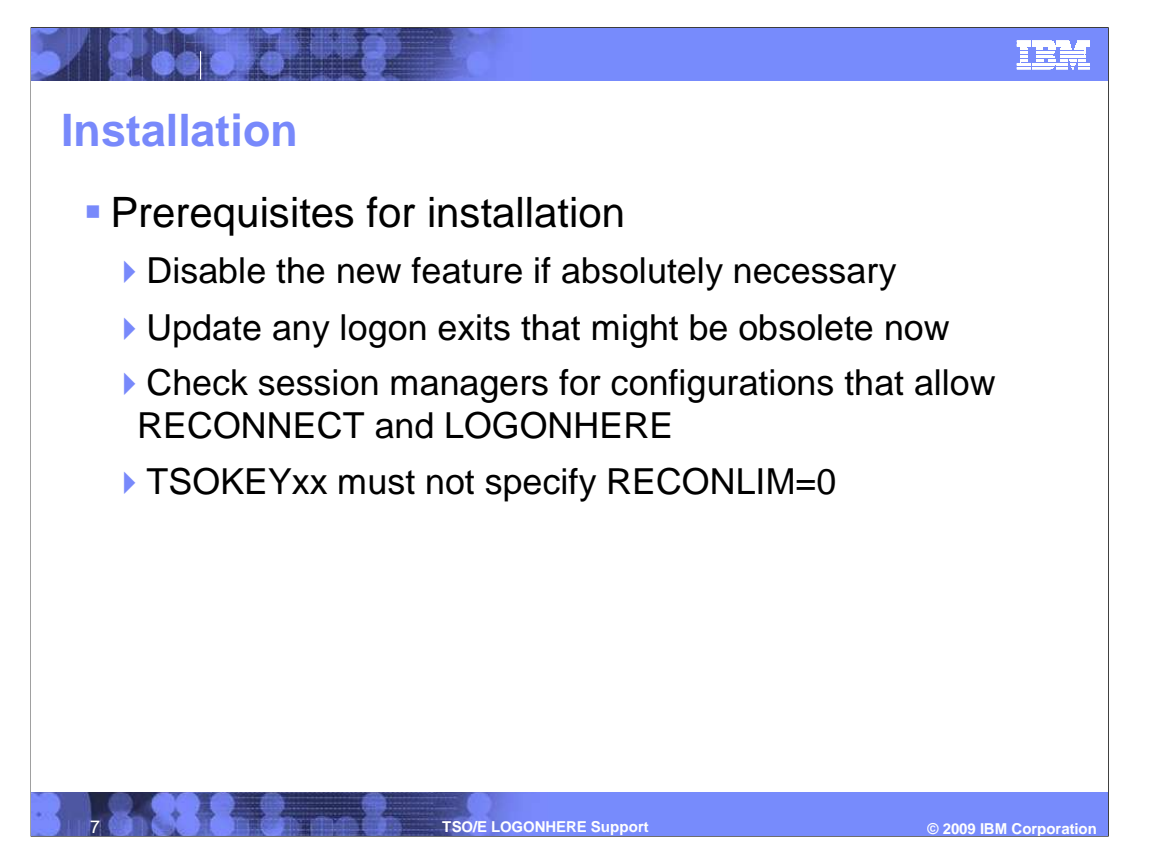

 The default IKJTSOxx parmlib setting for z/OS V1R11 in LOGONHERE(ON). No action is needed in order to enable this support.

 However, customers might want to specify LOGON LOGONHERE(OFF) if they have a large number of users who share user IDs and passwords.

 LOGON exits that have already implemented the LOGONHERE function themselves might need to be updated to allow for the new default behavior.

 Session Manager applications might require a certain configuration in order to support TSO/E LOGON RECONNECT and LOGONHERE in particular.

 Also, if the VTAM® TSOKEYxx parmlib member specifies RECONLIM=0 this disables all reconnect processing, which includes LOGONHERE support.

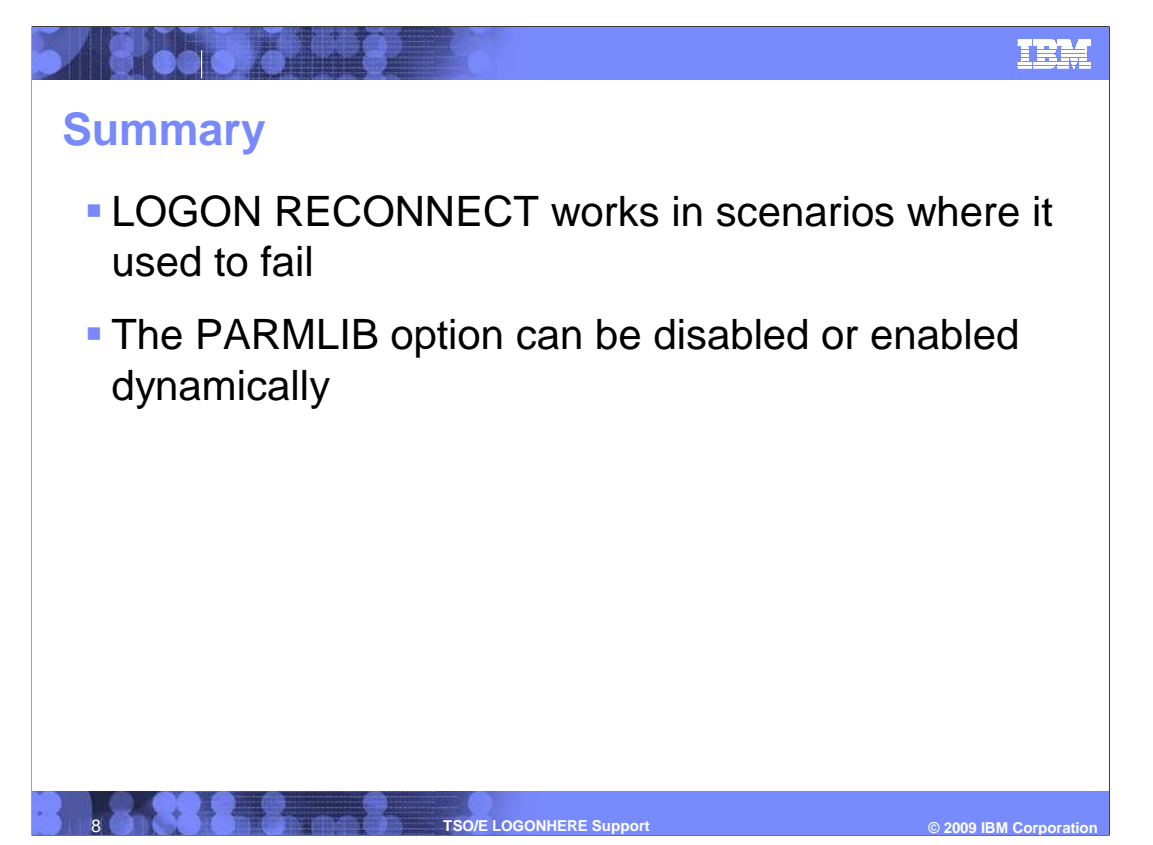

 In summary, LOGONHERE support for z/OS V1R11 TSO/E allows users to RECONNECT their session in scenarios where it would not have been possible to do so in the past. This support can be deactivated or activated dynamically using the LOGON LOGONHERE(ON/OFF) keyword in the IKJTSOxx parmlib member, which is ignored on earlier releases of z/OS.

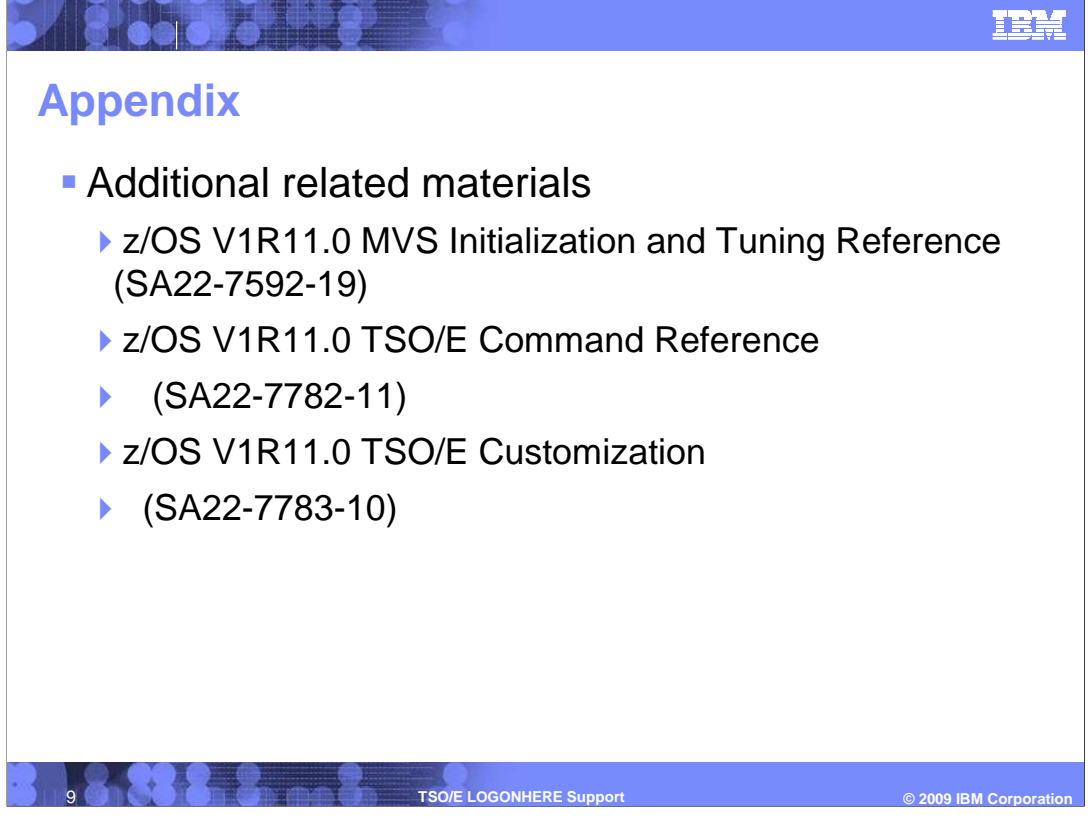

The following reference information is provided.

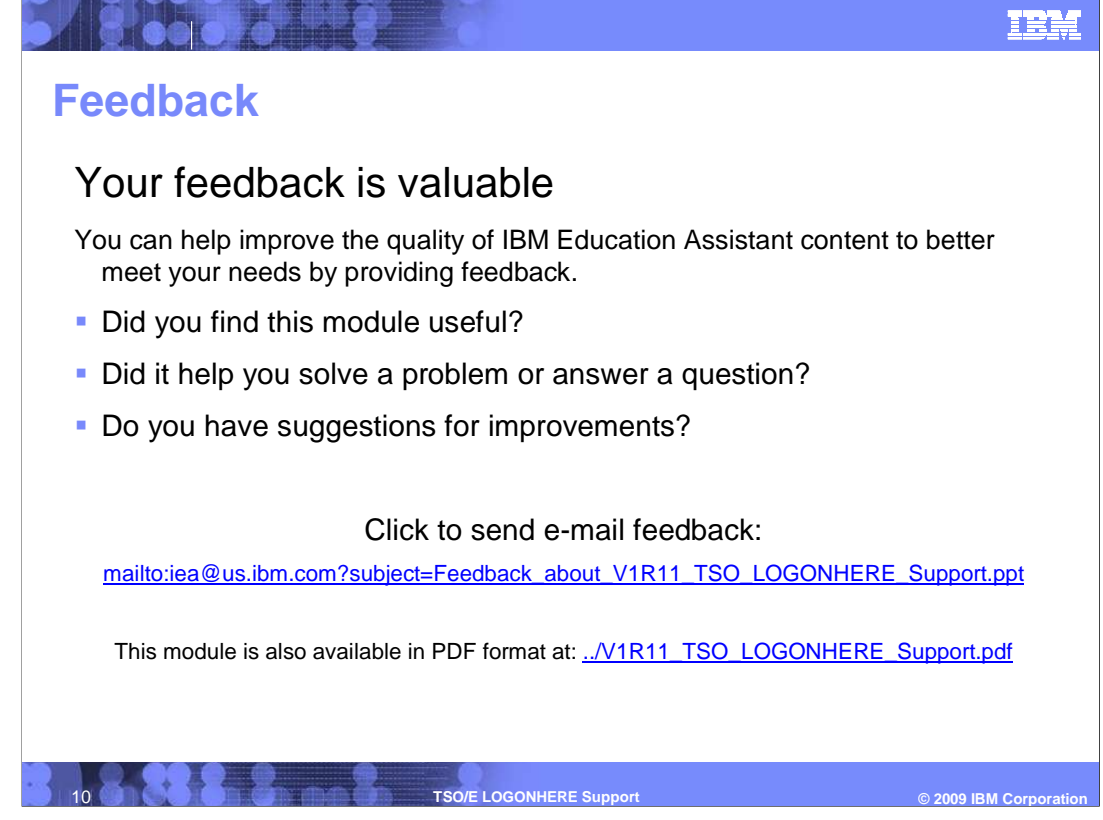

 You can help improve the quality of IBM Education Assistant content by providing feedback.

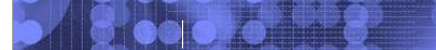

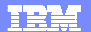

## **Trademarks, copyrights, and disclaimers**

IBM, the IBM logo, ibm.com, and the following terms are trademarks or registered trademarks of International Business Machines Corporation in the United States,<br>other countries, or both:

VTAM z/OS z/VM

lf these and other IBM trademarked terms are marked on their first occurrence in this information with a trademark symbol (® or ™), these symbols indicate U.S.<br>registered or common law trademarks owned by IBM at the time

Other company, product, or service names may be trademarks or service marks of others.

Product data has been reviewed for accuracy as of the date of initial publication. Product data is subject to change without notice. This document could include<br>statements regarding IBM's future direction and intent are su

THE INFORMATION PROVIDED IN THIS DOCUMENT IS DISTRIBUTED "AS IS" WITHOUT ANY WARRANTY, EITHER EXPRESS OR IMPLIED. IBM EXPRESSLY<br>UDISCLAIMS ANY WARRANTIES OF MERCHANTABILITY, FITNESS FOR A PARTICULAR PURPOSE OR NONINFRINGEM

IBM makes no representations or warranties, express or implied, regarding non-IBM products and services.

The provision of the information contained herein is not intended to, and does not, grant any right or license under any IBM patents or copyrights. Inquiries regarding patent or copyright licenses should be made, in writing, to:

IBM Director of Licensing IBM Corporation North Castle Drive Armonk, NY 10504-1785 U.S.A.

Performance is based on measurements and projections using standard IBM benchmarks in a controlled environment. All customer examples described are presented<br>as illustrations of ow those customers have used IBM products an

© Copyright International Business Machines Corporation 2009. All rights reserved.

Note to U.S. Government Users - Documentation related to restricted rights-Use, duplication or disclosure is subject to restrictions set forth in GSA ADP Schedule Contract and IBM Corp.

**11 <b>TSO/E LOGONHERE Support** 

C 2009 IBM Corporatio